## **vivo**

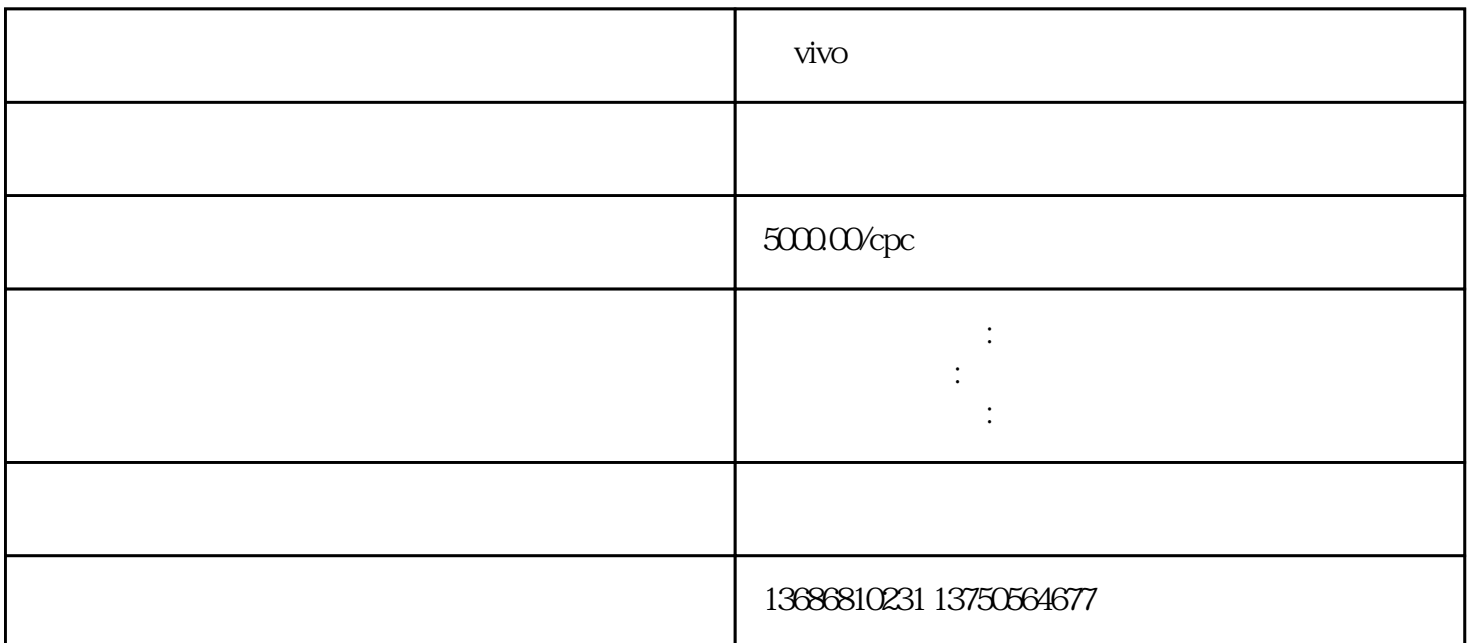

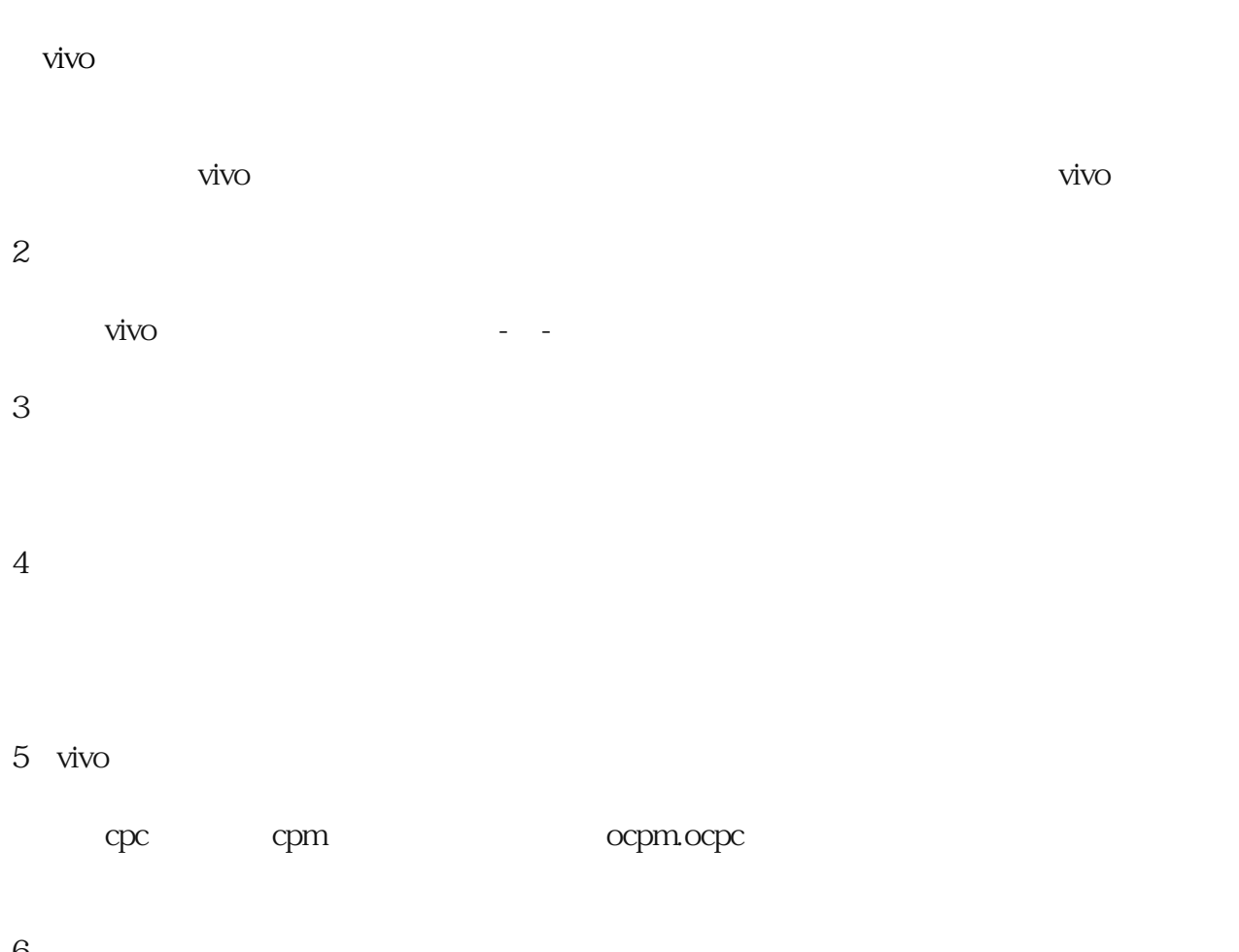

6:创意

## 8 vivo

 $\mathcal{O}(\mathcal{A})$ 

 $A/B$ 

## 9:数据优化

 $\nu$ ivo